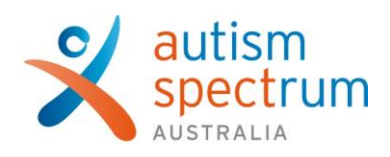

## **Joining your teletherapy session from a device**

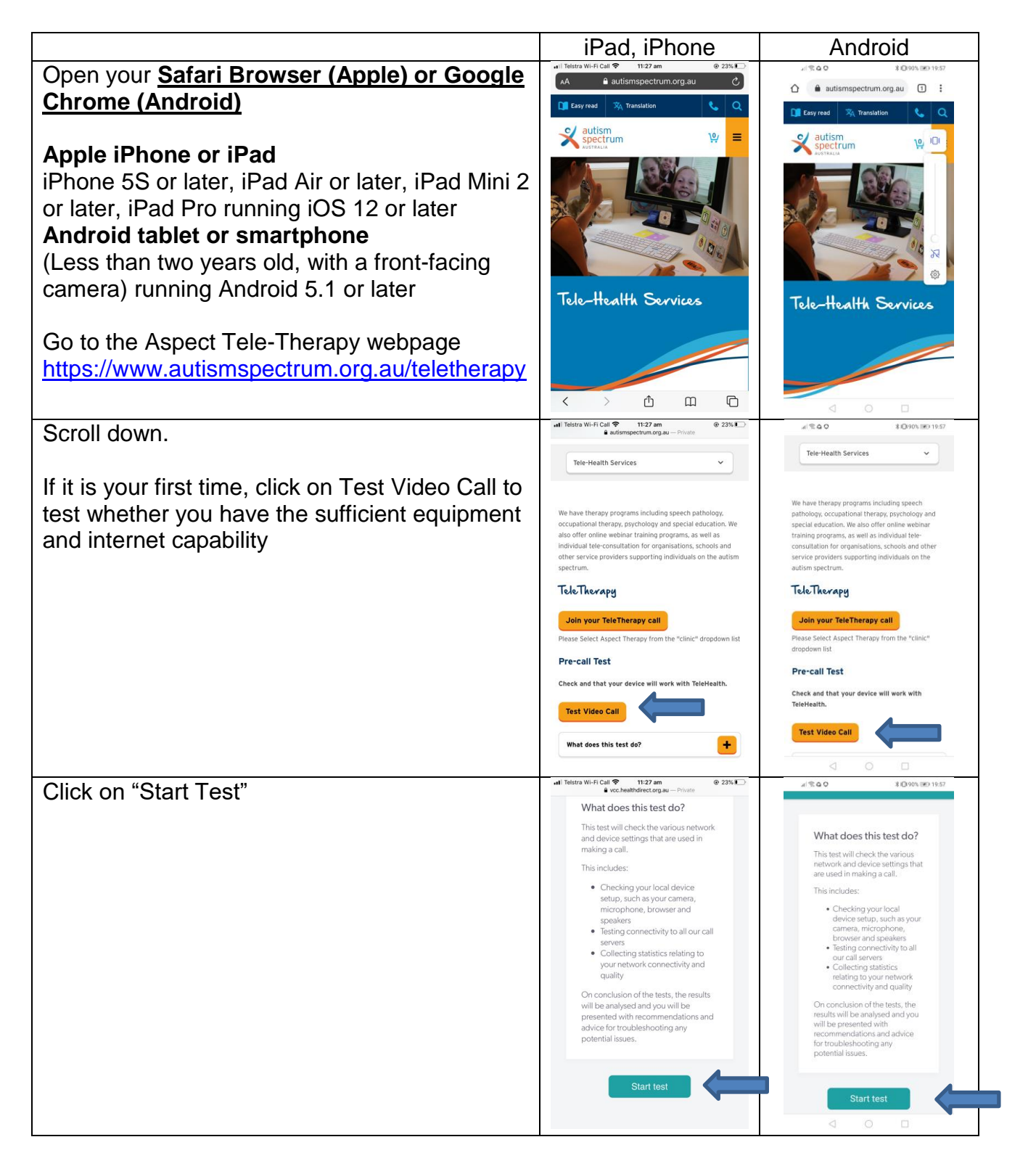

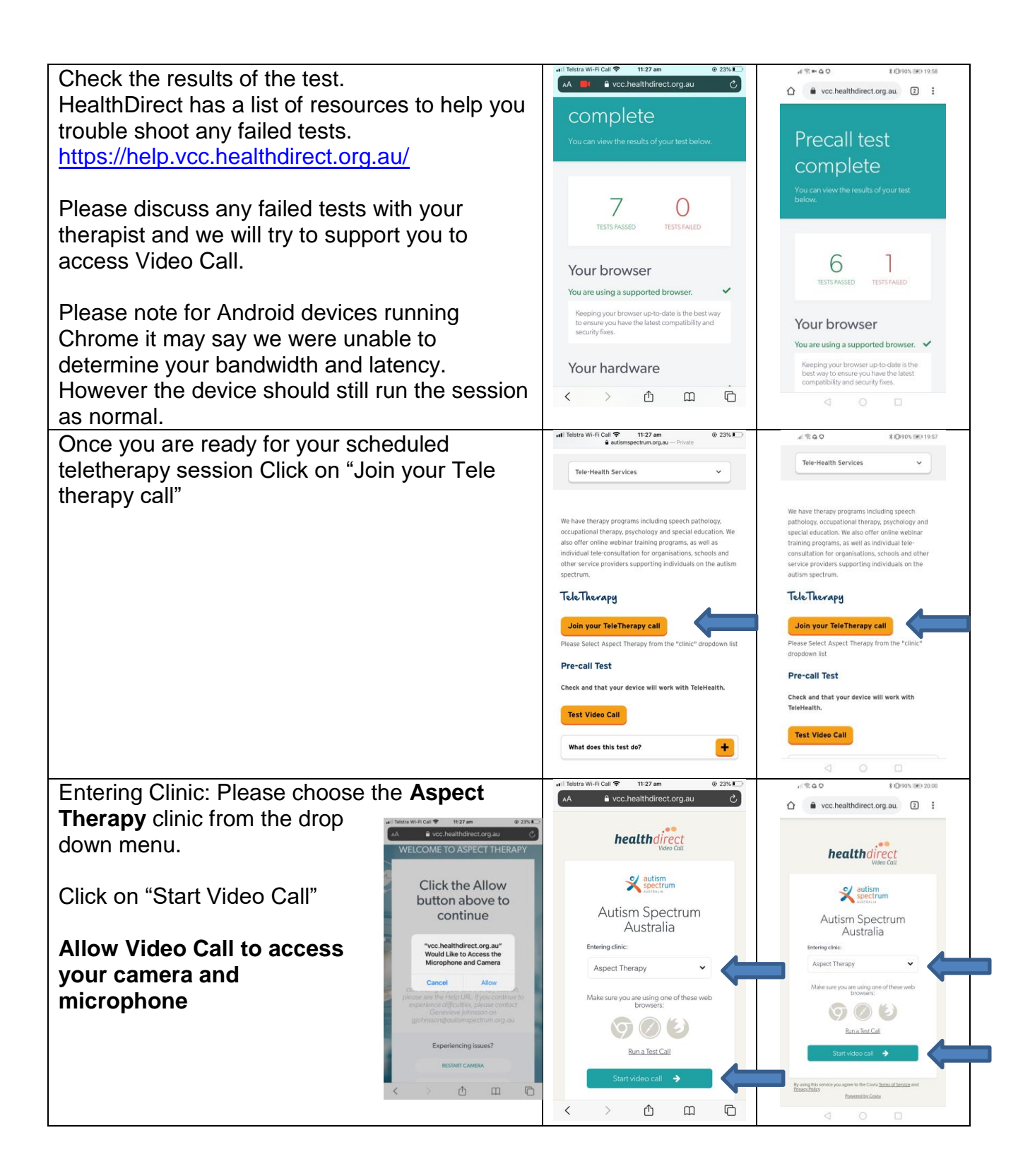

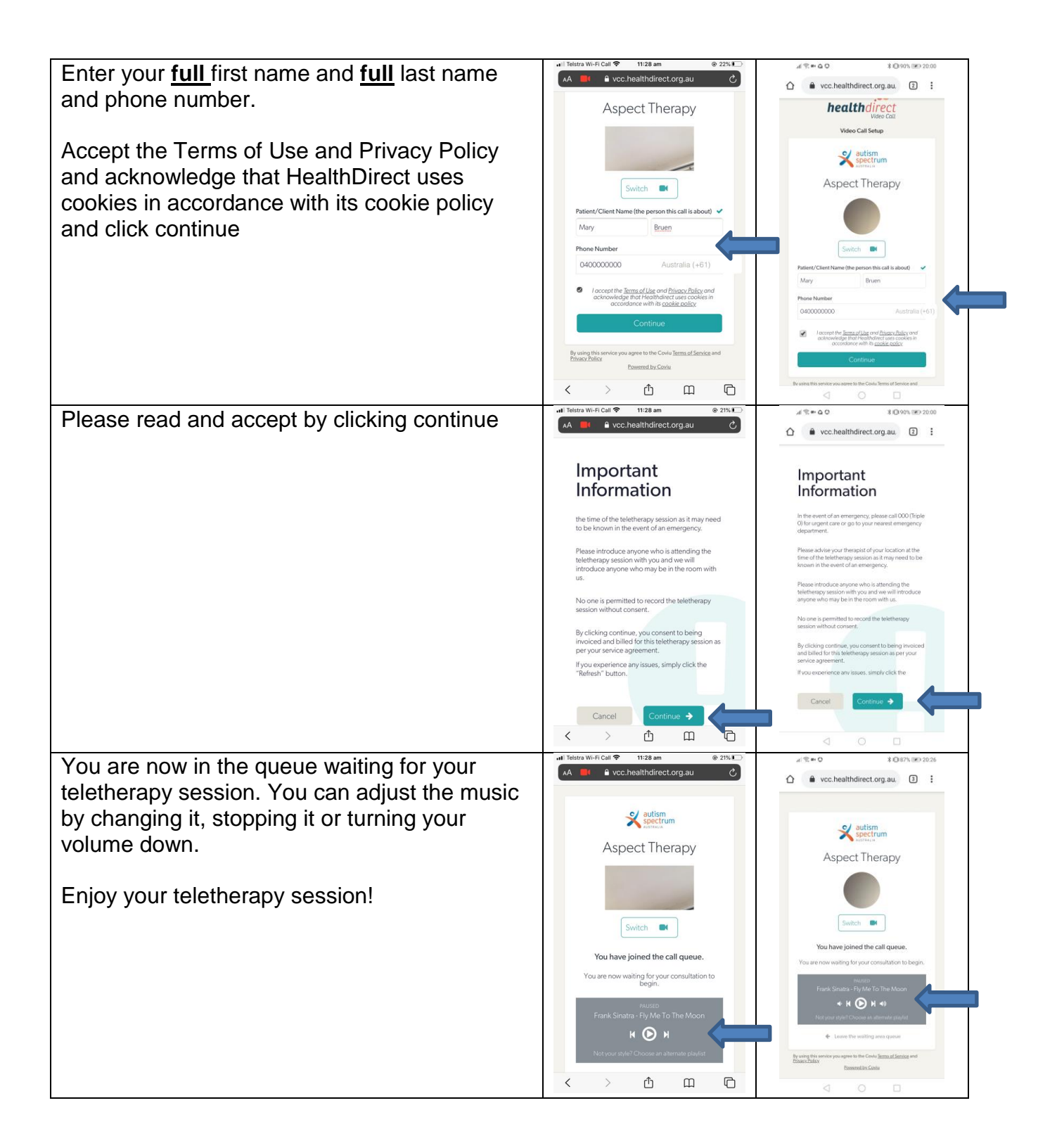